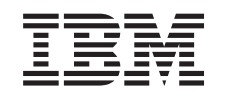

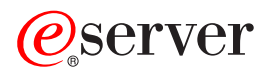

iSeries Maksymalna moc obliczeniowa systemu OS/400

*wersja 5 wydanie 3*

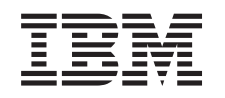

# ERserver

iSeries Maksymalna moc obliczeniowa systemu OS/400

*wersja 5 wydanie 3*

#### **Uwaga**

Przed użyciem tych informacji oraz produktu, którego dotyczą, należy przeczytać informacje ogólne, które zawiera dodatek ["Uwagi",](#page-30-0) na stronie 25.

**Wydanie drugie (sierpień 2005)**

| |

Niniejsze wydanie dotyczy systemu IBM Operating System/400 (numer produktu 5722–SS1) wersja 5, wydanie 3, modyfikacja 0 i | wszystkich kolejnych wydań i modyfikacji, chyba że w nowych wydaniach zaznaczono inaczej. Wersja ta nie działa na wszystkich modelach komputerów o zredukowanej liczbie instrukcji (RISC), a także na modelach CICS.

**© Copyright International Business Machines Corporation 2005. Wszelkie prawa zastrzeżone.**

## **Spis treści**

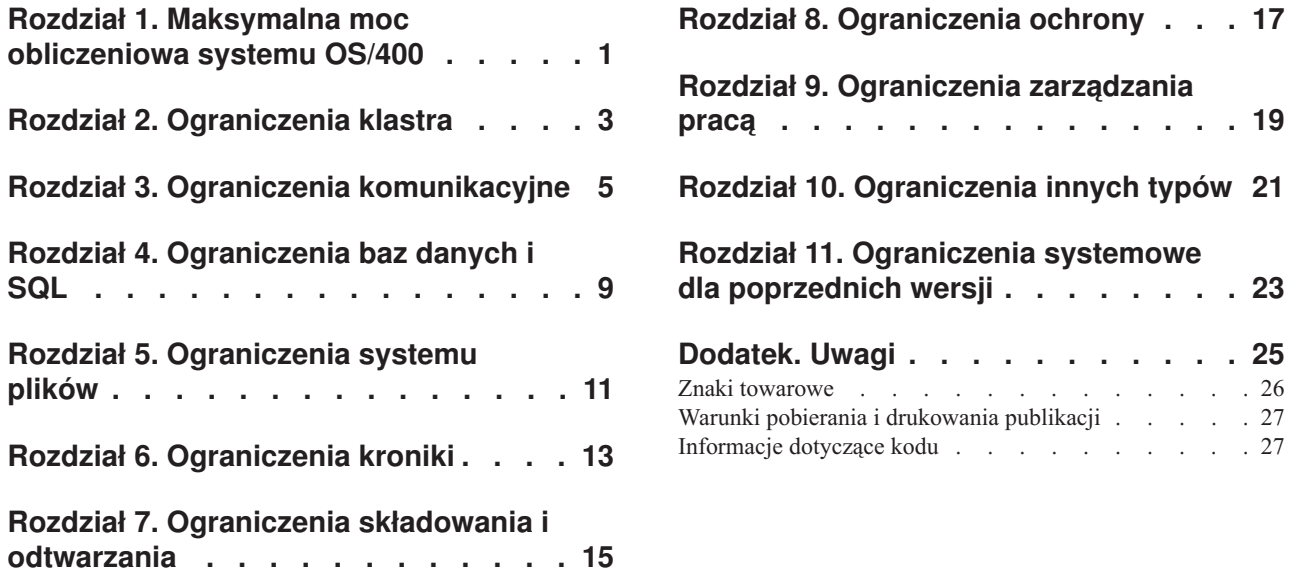

**[pracą](#page-24-0) . . . . . . . . . . . . . . . [19](#page-24-0)**

**dla [poprzednich](#page-28-0) wersji . . . . . . . . [23](#page-28-0)**

**[Dodatek.](#page-30-0) Uwagi . . . . . . . . . . . [25](#page-30-0)**

### <span id="page-6-0"></span>**Rozdział 1. Maksymalna moc obliczeniowa systemu OS/400**

Jeśli ograniczenia systemowe zostaną przekroczone, może wystąpić wyłączenie aplikacji lub systemu. Ograniczenia te mogą być trudne do przewidzenia. Można jednak uniknąć tego typu wyłączeń, jeśli wcześniej pozna się ograniczenia i maksymalną moc obliczeniową systemu.

Tabele zawarte w tym temacie wyszczególniają niektóre ograniczenia mocy obliczeniowej systemu, które mogą wpływać na dostępność dużych systemów i ich aplikacji. Na przykład, aplikacja sieciowa zostanie zatrzymana, kiedy rozmiar pliku lub liczba jego podzbiorów osiągną ograniczenie rozmiaru. Poniższe tabele przedstawiają ograniczenia lub wartości maksymalne dla wersji V5R3. Niektóre z tych wartości są inne (niższe) w starszych wydaniach. Istnieją również środowiska i konfiguracje, w których rzeczywiste ograniczenia mogą być niższe niż określone wartości maksymalne. Na przykład, ograniczenia niektórych języków wyższego poziomu mogą być bardziej restrykcyjne.

**Uwaga:** Wartości wymienione w tym temacie odzwierciedlają teoretyczne ograniczenia, a nie progi lub zalecenia. Zbliżenie się do maksymalnych wartości ograniczeń nie jest wskazane i może spowodować spadek wydajności. Dlatego rzeczywiste wartości ograniczeń mogą być niższe, w zależności od wielkości systemowej, konfiguracji i środowiska aplikacji.

Poniższe kategorie ograniczeń zostały opisane w niniejszym temacie:

Rozdział 2, ["Ograniczenia](#page-8-0) klastra", na stronie 3 Sekcja ta zawiera wartości dla ograniczeń systemu związanych z klastrami. Obejmują one programowe ograniczenia klastra, ograniczenia OptiConnect dla systemu OS/400, ograniczenia pętli OptiConnect HSL oraz ograniczenia OptiConnect SPD.

Rozdział 3, "Ograniczenia [komunikacyjne",](#page-10-0) na stronie 5 Sekcja ta zawiera wartości dla ograniczeń systemu związanych z komunikacją. Obejmują one ogólne ograniczenia konfiguracji komunikacji, ograniczenia SNA, ograniczenia TCP/IP oraz ograniczenia narzędzia usługi śledzenia komunikacji.

Rozdział 4, ["Ograniczenia](#page-14-0) baz danych i SQL", na stronie 9 Sekcja ta zawiera wartości dla ograniczeń systemu związanych z bazami danych i językiem SQL. Obejmują one ograniczenia menedżera bazy danych, ograniczenia identyfikatora SQL, ograniczenia liczbowe, ograniczenia łańcucha, ograniczenia daty i czasu oraz ograniczenia łącz danych.

Rozdział 5, ["Ograniczenia](#page-16-0) systemu plików", na stronie 11 Sekcja ta zawiera wartości dla ograniczeń systemu związanych z systemami plików. Obejmują one ograniczenia liczby dokumentów w folderze, rozmiaru dokumentu, rozmiaru pliku strumieniowego i inne.

Rozdział 6, ["Ograniczenia](#page-18-0) kroniki", na stronie 13 Sekcja ta zawiera wartości dla ograniczeń systemu związanych z kronikami. Obejmują one rozmiar dziennika, długość pojedynczej pozycji kroniki oraz najwyższy numer kolejny dla pozycji kroniki.

Rozdział 7, ["Ograniczenia](#page-20-0) składowania i odtwarzania", na stronie 15 Sekcja ta zawiera wartości dla ograniczeń systemu związanych ze składowaniem i odtwarzaniem. Obejmują one ograniczenia rozmiaru pliku składowania i rozmiaru obiektu, który może zostać zeskładowany.

Rozdział 8, ["Ograniczenia](#page-22-0) ochrony", na stronie 17 Sekcja ta zawiera zawiera wartości dla ograniczeń systemu związanych z ochroną. Obejmują one ograniczenia długości haseł oraz liczby profili użytkowników w systemie.

Rozdział 9, ["Ograniczenia](#page-24-0) zarządzania pracą", na stronie 19 Sekcja ta zawiera wartości dla ograniczeń systemu związanych z zarządzaniem pracą. Obejmują one ograniczenia liczby zadań w systemie, liczby aktywnych podsystemów oraz liczby zadań w podsystemie.

Rozdział 10, ["Ograniczenia](#page-26-0) innych typów", na stronie 21 Sekcja ta zawiera wartości dla innych ograniczeń systemu takich jak liczba podstawowych puli dyskowych, rozmiar przestrzeni użytkownika oraz rozmiar kolejki komunikatów.

Rozdział 11, ["Ograniczenia](#page-28-0) systemowe dla poprzednich wersji", na stronie 23 Sekcja ta zawiera wartości dla ograniczeń systemu dla poprzednich wersji.

## <span id="page-8-0"></span>**Rozdział 2. Ograniczenia klastra**

Poniższa sekcja zawiera wartości dla ograniczeń systemu związanych z klastrami. Obejmują one programowe ograniczenia klastra, ograniczenia OptiConnect dla systemu OS/400, ograniczenia pętli OptiConnect HSL oraz ograniczenia OptiConnect SPD.

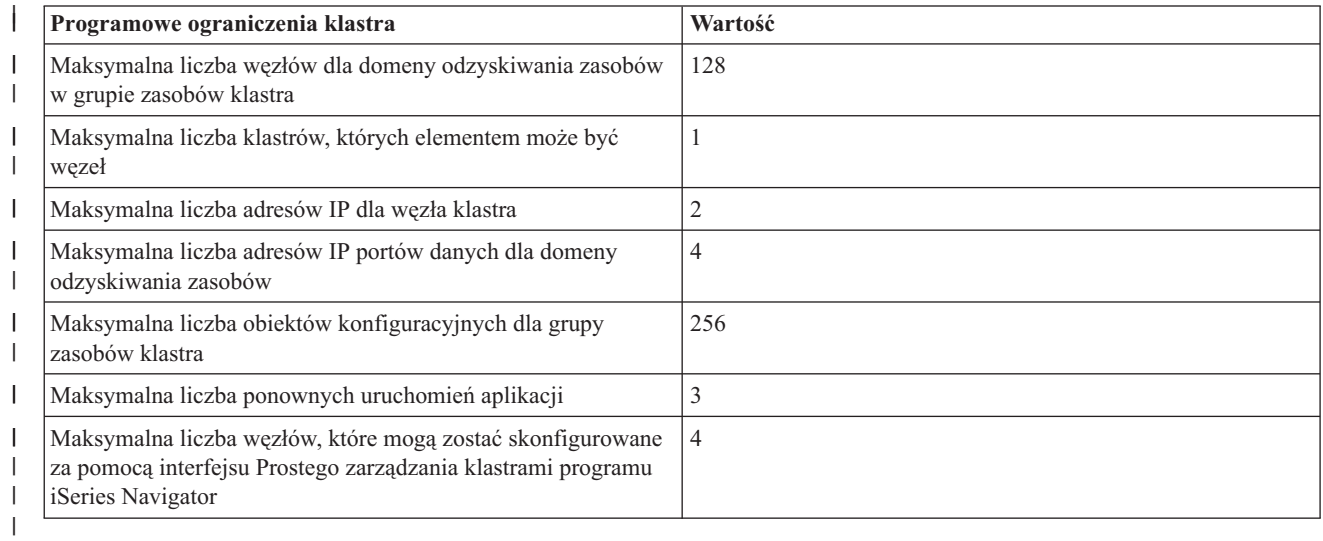

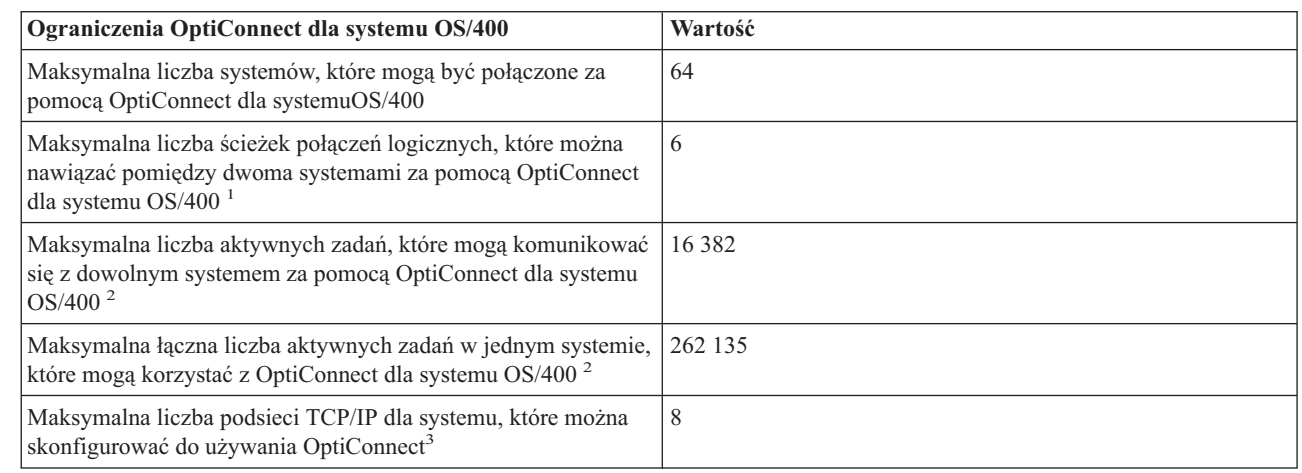

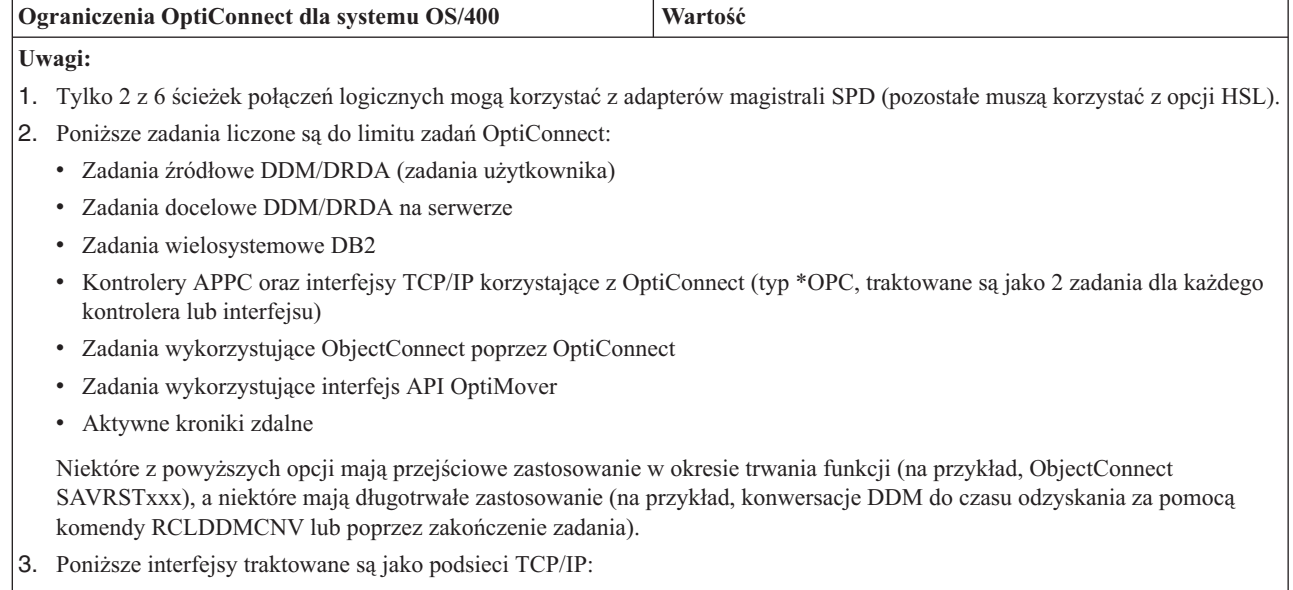

- v Każdy interfejs TCP/IP OptiConnect bez przypisanego interfejsu lokalnego (ADDTCPIFC słowo kluczowe LCLIFC(\*NONE))
- v Każdy unikalny interfejs przypisany do interfejsu TCP/IP OptiConnect

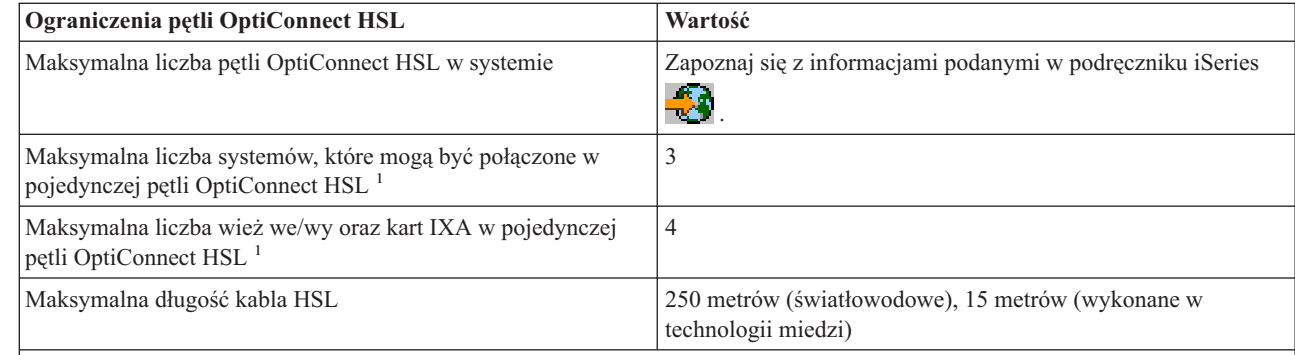

**Uwagi:**

|  $\vert$ 

> 1. Jeśli w pętli OptiConnect HSL znajdują się więcej niż dwa systemy, żadna z wież we/wy lub kart IXA nie jest dostępna w tej samej pętli.

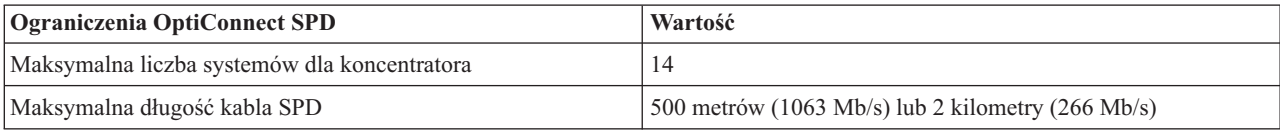

### <span id="page-10-0"></span>**Rozdział 3. Ograniczenia komunikacyjne**

Poniższa sekcja zawiera wartości dla ograniczeń systemu związanych z komunikacją. Obejmują one ogólne ograniczenia konfiguracji komunikacji, ograniczenia SNA, ograniczenia TCP/IP oraz ograniczenia narzędzia usługi śledzenia komunikacji.

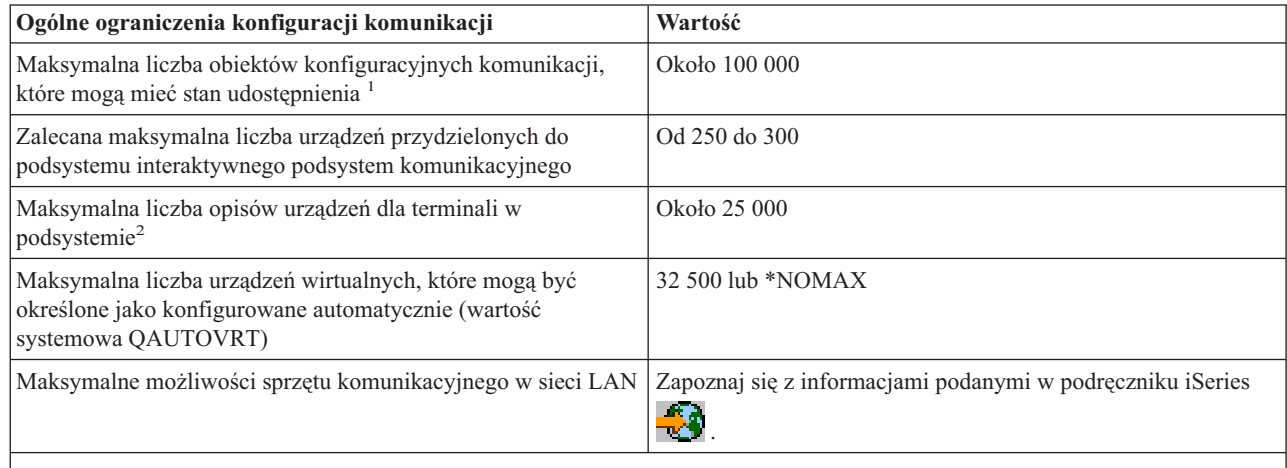

#### **Uwagi:**

| |

| |

- 1. Maksymalnie 32,767 obiektów konfiguracyjnych komunikacji może być aktywowanych podczas IPL dla zadania systemowego arbitra komunikacji (patrz wartość systemowa QCMNARB).
- 2. Usunięcie ogólnych typów stacji roboczych we wpisach stacji roboczej może usunąć to ograniczenie. Na przykład, typ stacji roboczej \*ALL pozwala, aby podsystem przydzielał wszystkie poprawne stacje robocze w systemie. Należy zauważyć, że wartość WRKSTNTYP(\*ALL) jest wartością domyślną dla niektórych opisów podsystemów dostarczonych przez firmę IBM.

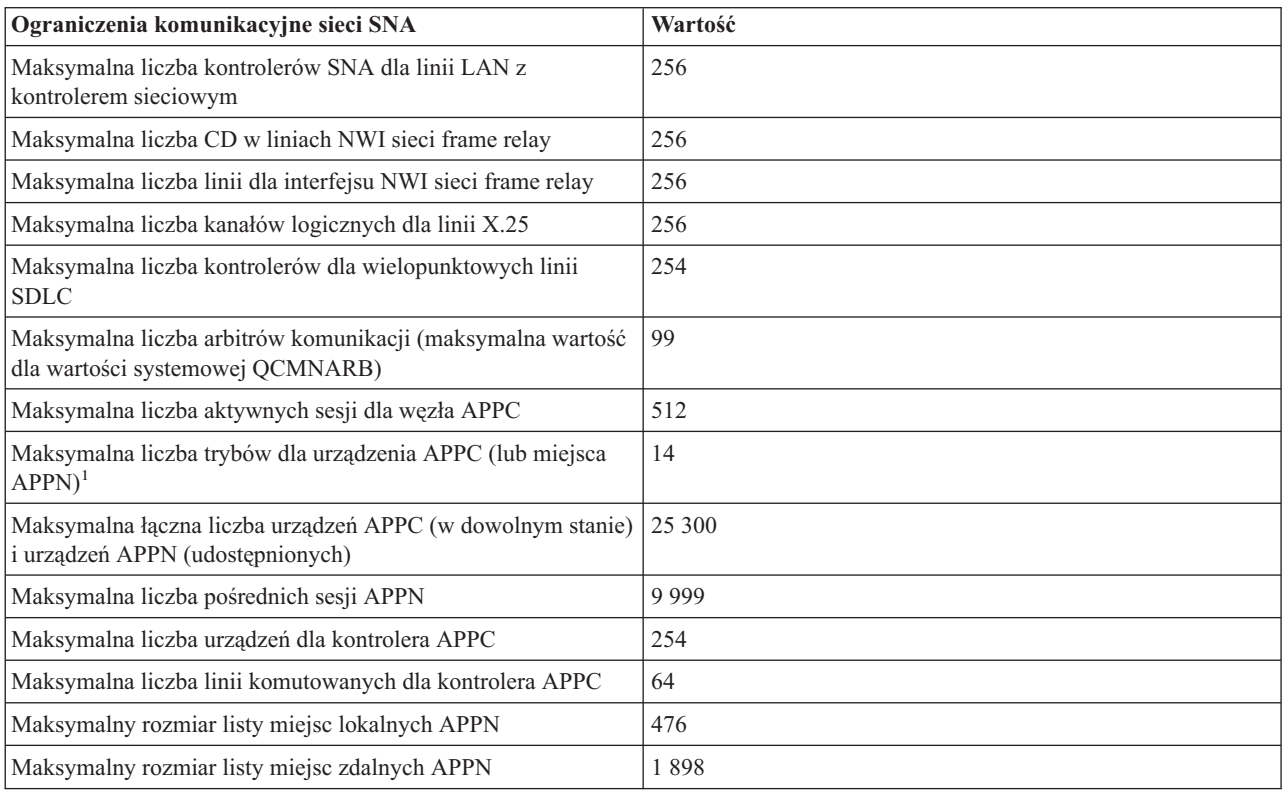

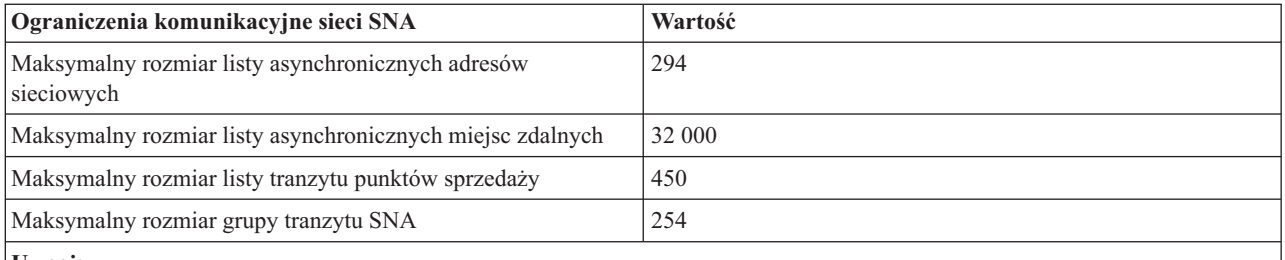

**Uwagi:**

1. Miejsce APPN odwołuje się do wszystkich urządzeń mających te same wartości RMTLOCNAME, RMTNETID oraz LCLLOCNAME.

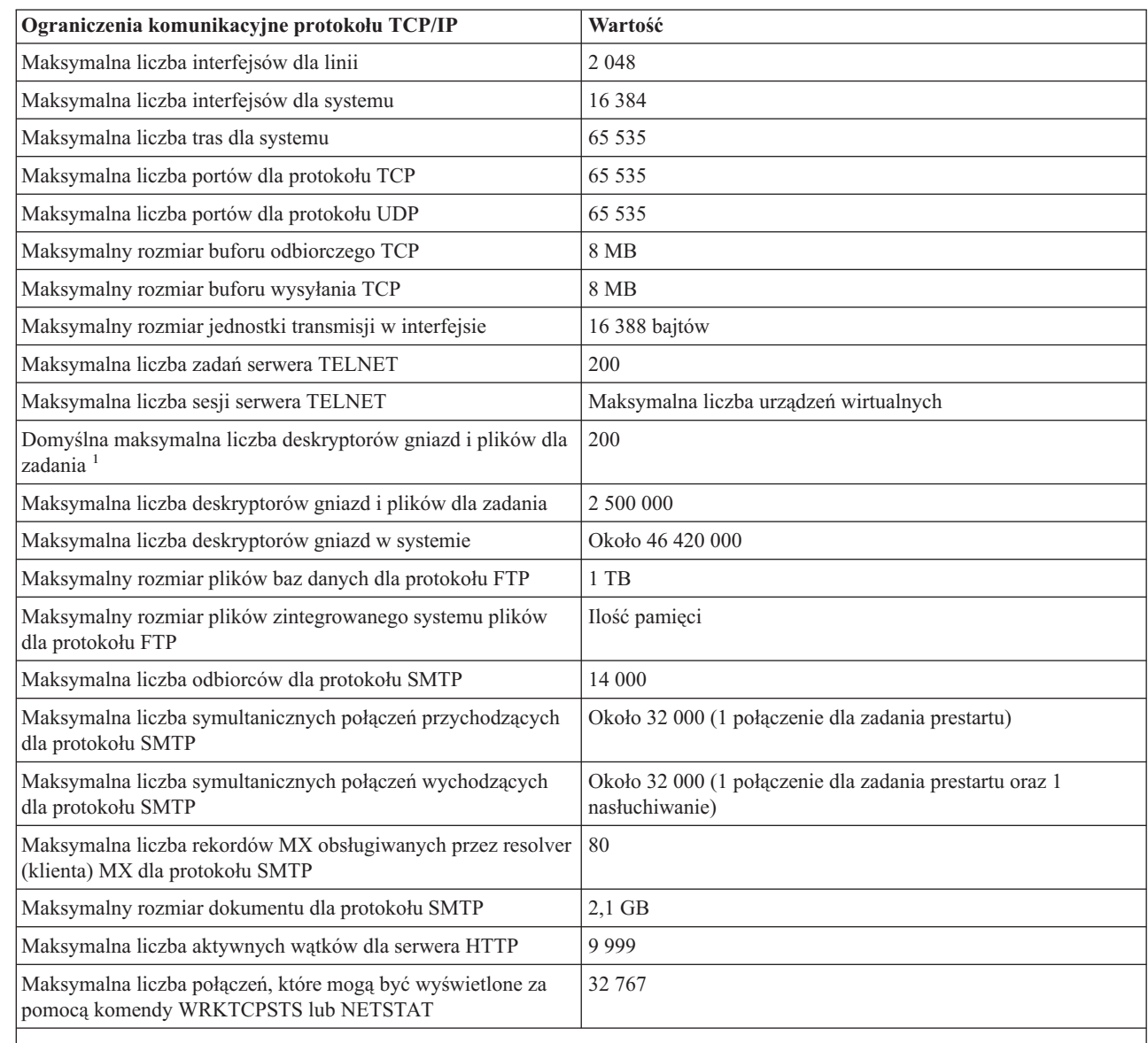

**Uwagi:**

|

1. Wartość domyślna może zostać zmieniona za pomocą komendy DosSetRelMaxFH() - Zmiana maksymalnej liczby deskryptorów plików (zapoznaj się z informacjami zawartymi w temacie UNIX-Type APIs w Centrum informacyjnym).

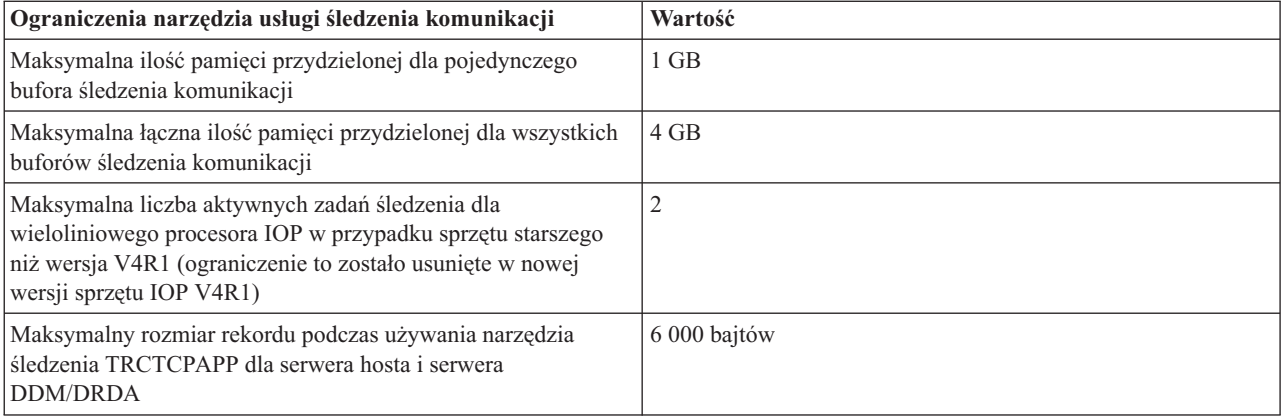

### <span id="page-14-0"></span>**Rozdział 4. Ograniczenia baz danych i SQL**

Poniższa sekcja zawiera wartości dla ograniczeń systemu związanych z bazami danych i językiem SQL. |

Informacje na temat ograniczeń dla języka Structured Query Language (SQL) znajdują się w temacie Ograniczenia |

SQL. Ograniczenia te obejmują: ograniczenia długości identyfikatora, ograniczenia liczbowe, ograniczenia łańcucha, |

ograniczenia daty i czasu, ograniczenia łącz danych oraz ograniczenia menedżera bazy danych. |

Informacje na temat ograniczeń rozmiarów plików baz danych znajdują się w temacie Rozmiary plików baz danych. |

Ograniczenia te obejmują: liczbę bajtów w rekordzie, liczbę pól kluczowych w pliku, liczbę podzbiorów zbioru fizycznego w podzbiorze zbioru logicznego i inne. | |

## <span id="page-16-0"></span>**Rozdział 5. Ograniczenia systemu plików**

Poniższa sekcja zawiera wartości dla ograniczeń systemu związanych z systemami plików. Obejmują one ograniczenia liczby dokumentów w folderze, rozmiaru dokumentu, rozmiaru pliku strumieniowego i inne.

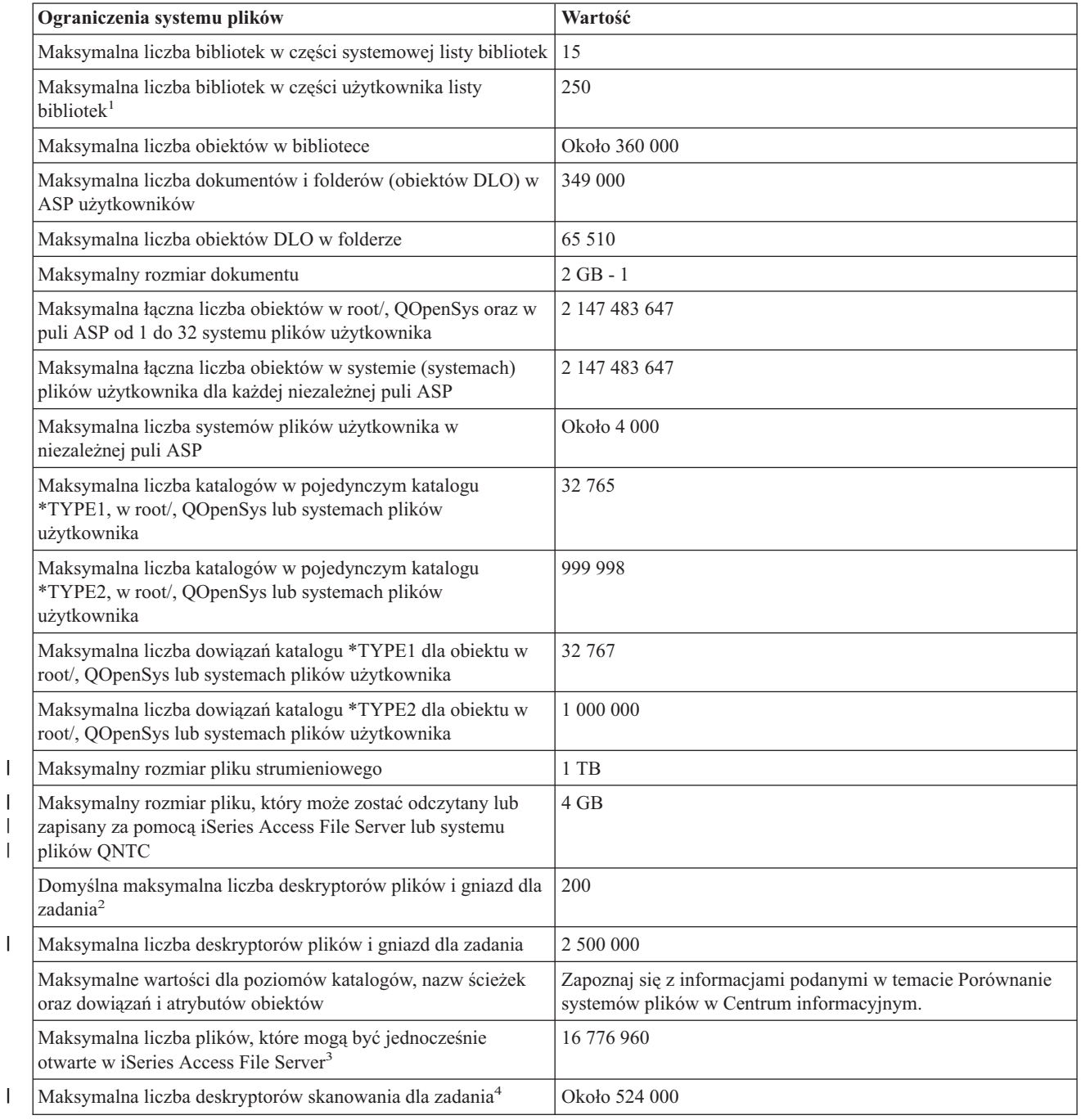

||

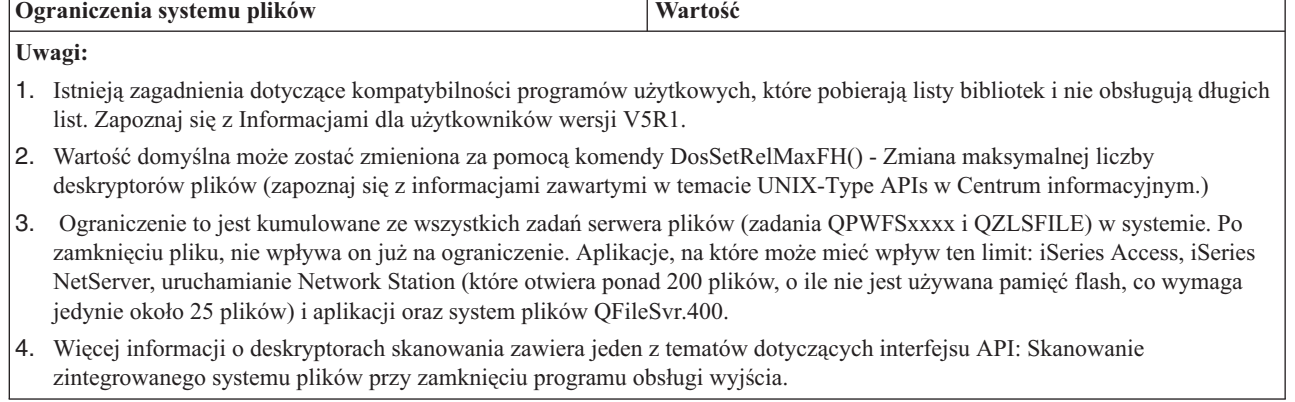

| |

## <span id="page-18-0"></span>**Rozdział 6. Ograniczenia kroniki**

Poniższa sekcja zawiera wartości dla ograniczeń systemu związanych z kronikami. Obejmują one rozmiar dziennika, długość pojedynczej pozycji kroniki oraz najwyższy numer kolejny dla pozycji kroniki.

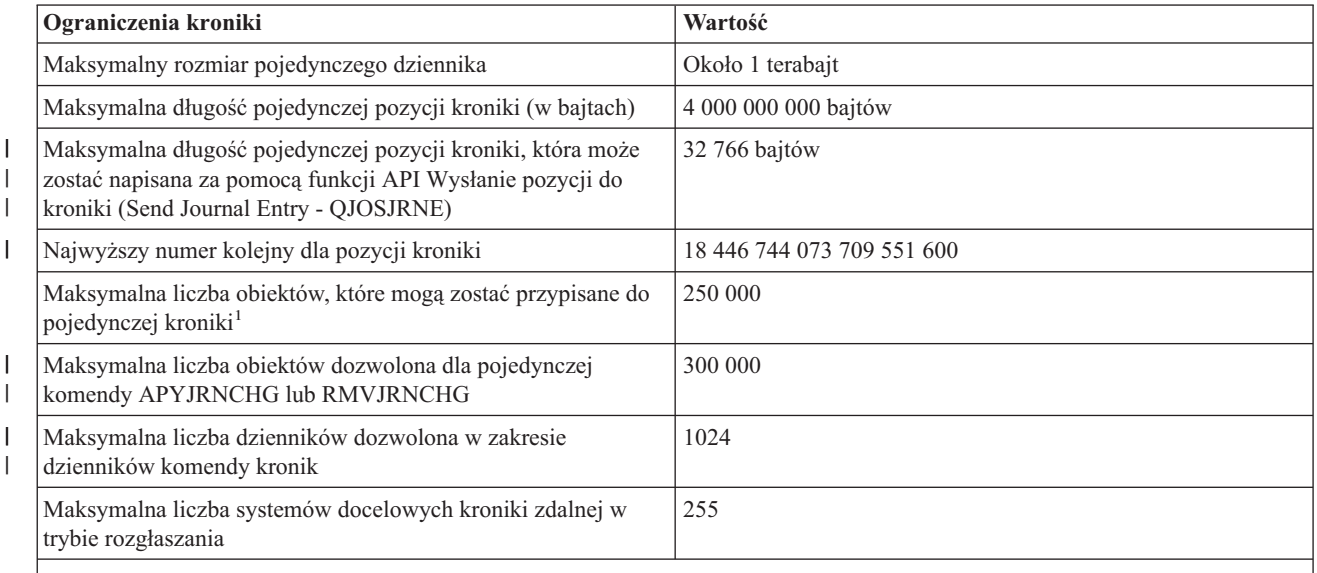

#### **Uwagi:**

| |

1. Powyższa wartość maksymalna dotyczy również obiektów, których zmiany są obecnie kronikowane oraz dzienników

przypisanych do kroniki. Jeśli liczba obiektów przekracza wartość maksymalną, kronikowanie nie zostanie rozpoczęte.

## <span id="page-20-0"></span>**Rozdział 7. Ograniczenia składowania i odtwarzania**

Poniższa sekcja zawiera wartości dla ograniczeń systemu związanych ze składowaniem i odtwarzaniem. Obejmują one ograniczenia długości haseł oraz liczby profili użytkowników w systemie.

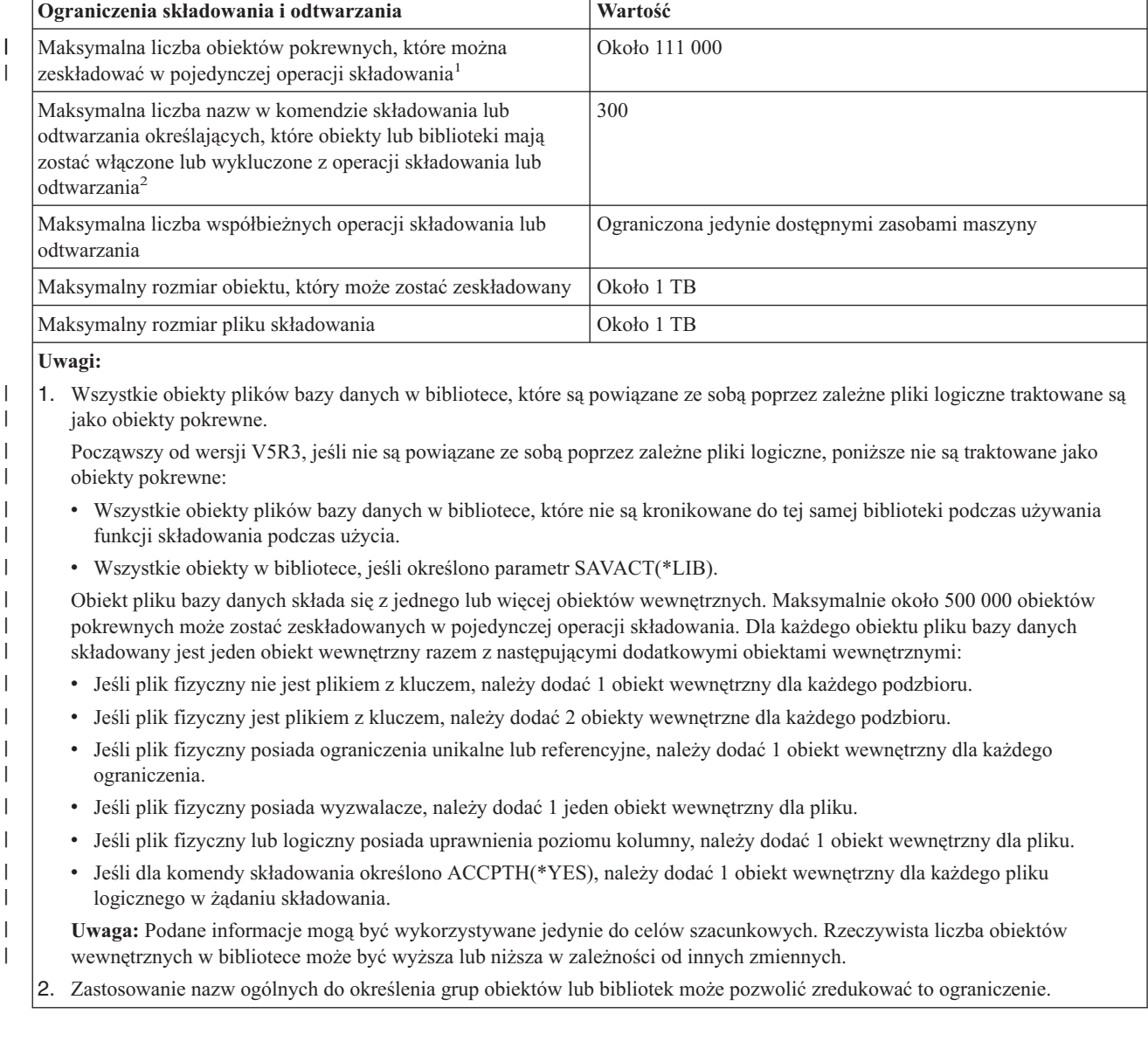

### <span id="page-22-0"></span>**Rozdział 8. Ograniczenia ochrony**

Poniższa sekcja zawiera wartości dla ograniczeń systemu związanych z ochroną. Obejmują one ograniczenia długości haseł oraz liczby profili użytkowników w systemie.

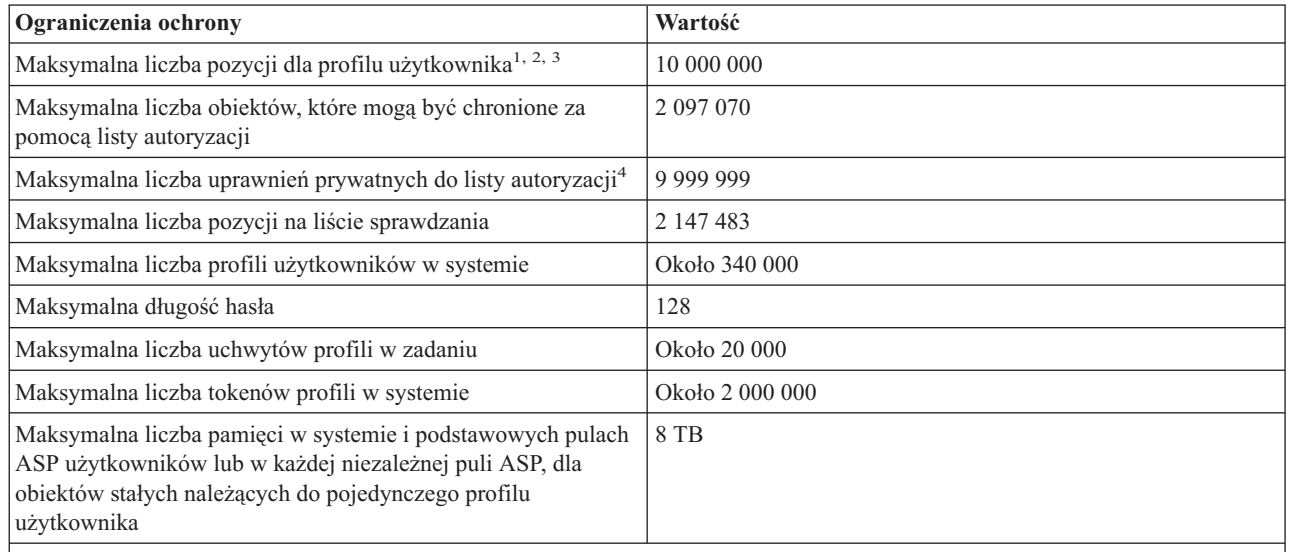

**Uwagi:**

| | | |

- 1. Profil użytkownika zawiera cztery kategorie pozycji: 1) wszystkie obiekty należące do profilu, 2) wszystkie uprawnienia prywatne, które profil posiada dla innych obiektów, 3) wszystkie uprawnienia prywatne, które inne profile posiadają dla obiektów należących do tego profilu oraz 4) wszystkie obiekty, dla których ten profil jest grupą podstawową. Suma tych kategorii stanowi całkowitą liczbę pozycji dla profilu.
- 2. System OS/400 obsługuje wewnętrzne profile użytkowników, które zawierają obiekty współużytkowane lub takie, które nie mogą być przypisane dla pojedynczego użytkownika indywidualnego (na przykład, QDBSHR zawiera współużytkowane obiekty baz danych takie jak: formaty baz danych, ścieżki dostępu itp.) Wewnętrzne profile użytkowników podlegają takim samym ograniczeniom jak każdy inny profil użytkownika w systemie.
- 3. Użycie list autoryzacji lub profili grupowych zmniejsza liczbę uprawnień prywatnych i pozwala uniknąć tych ograniczeń (zapoznaj się z tematem Ochrona w Centrum informacyjnym).
- 4. Ograniczenie wynika z maksymalnej liczby pozycji dozwolonych dla profilu użytkownika, który zawiera listę autoryzacji (bez jednej, ponieważ pozycja kategorii 01 używana jest dla prawa własności listy autoryzacji).

## <span id="page-24-0"></span>**Rozdział 9. Ograniczenia zarządzania pracą**

Poniższa sekcja zawiera wartości ograniczeń systemu związanych z zarządzaniem pracą. Obejmują one ograniczenia liczby zadań w systemie, liczby aktywnych podsystemów oraz liczby zadań w podsystemie.

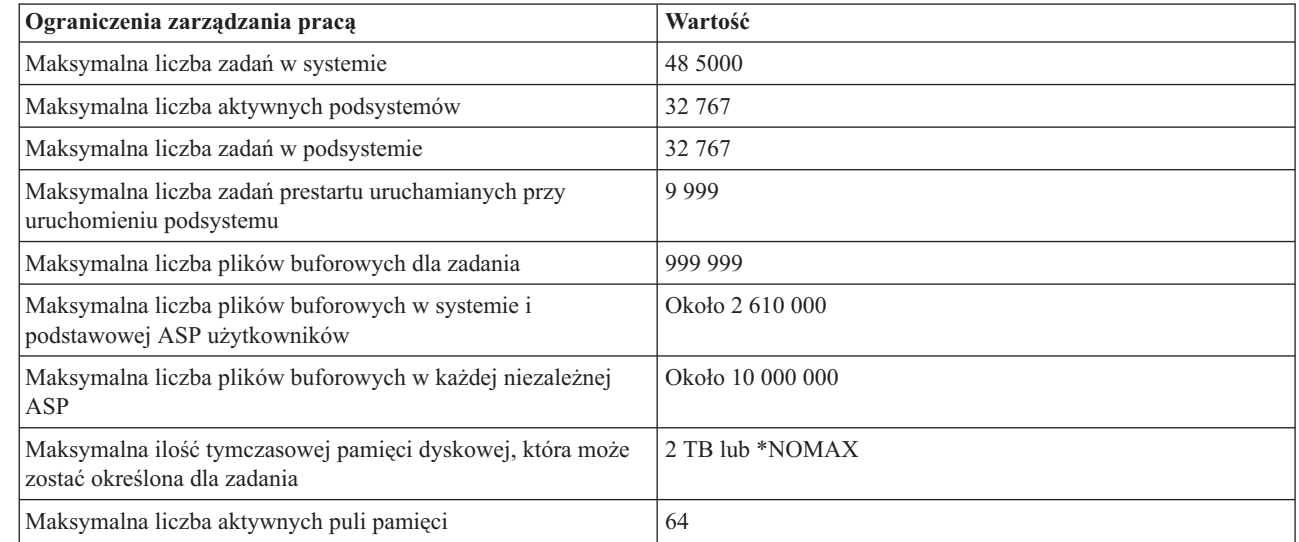

|  $\vert$  $\overline{\phantom{a}}$ |

## <span id="page-26-0"></span>**Rozdział 10. Ograniczenia innych typów**

Poniższa sekcja zawiera wartości dla innych ograniczeń systemu, takich jak liczba podstawowych puli dyskowych, rozmiar przestrzeni użytkownika oraz rozmiar kolejki komunikatów.

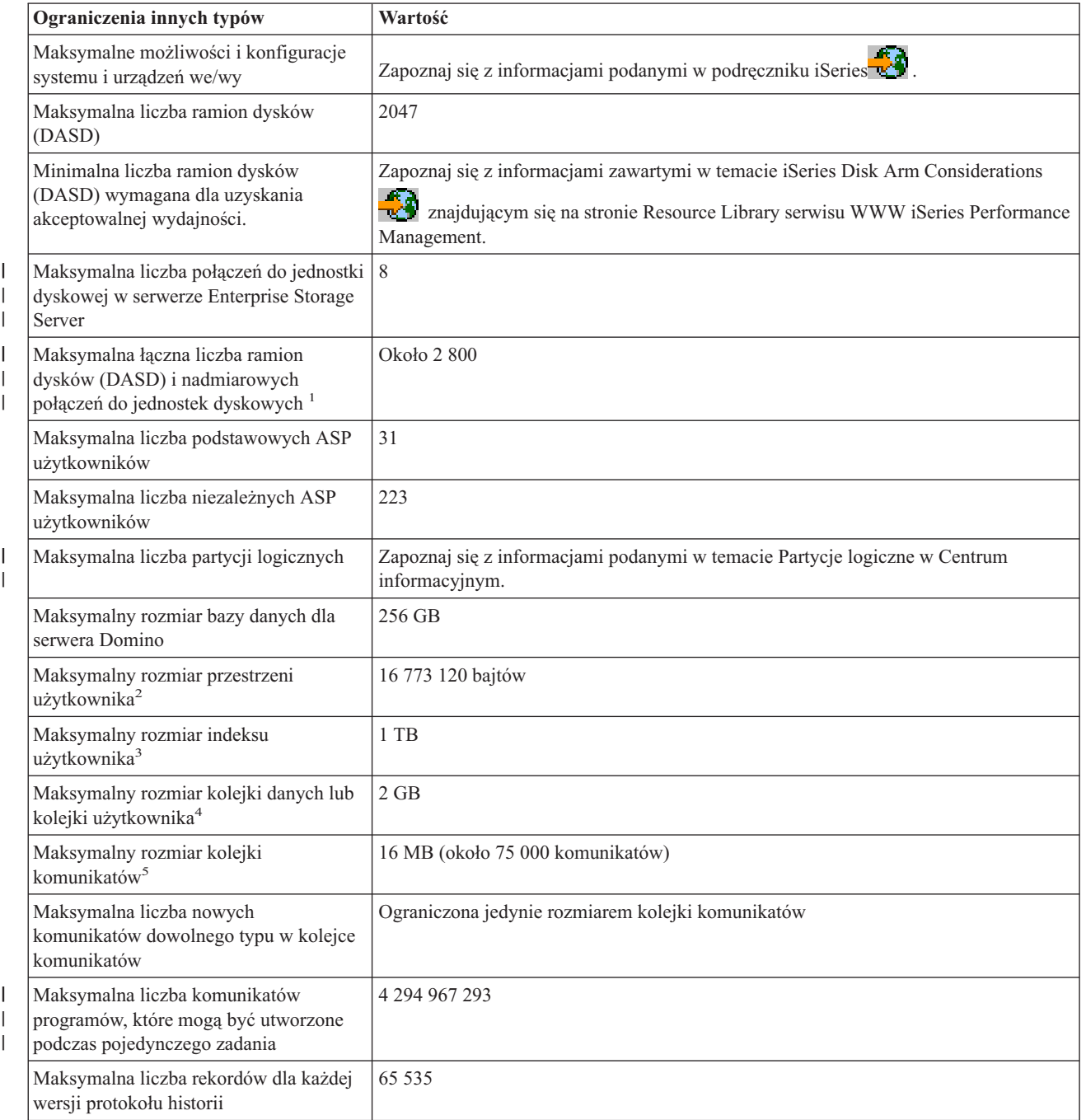

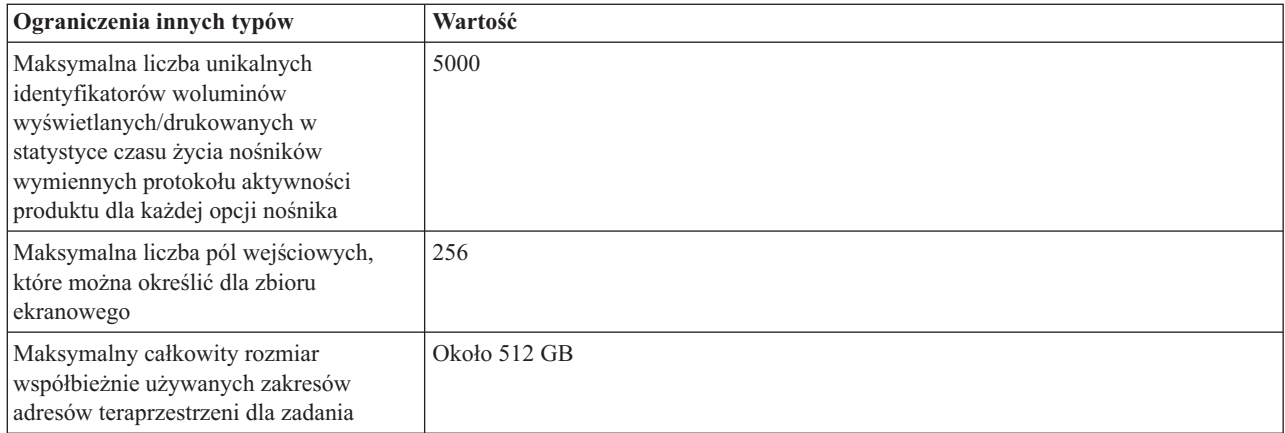

**Uwagi:**

| | |

|

- 1. Maksymalna liczba ramion dysków (DASD) jest ograniczona do 2047.
- 2. Podany rozmiar jest rozmiarem maksymalnym jeśli maszyna może wybierać wyrównanie. Absolutny maksymalny rozmiar przestrzeni użytkownika wynosi 16 776 704 bajtów.
- 3. Aby utworzyć indeks użytkownika o rozmiarze 1TB podczas używania funkcji API QUSCRTUI, należy określić wartość ″1″ dla opcji Rozmiar indeksu. W innym przypadku, limit rozmiaru będzie wynosił 4GB.
- 4. Maksymalny rozmiar kolejki danych, który można utworzyć poprzez serwer hosta kolejki danych wynosi 16MB.
	- 5. Kolejka komunikatów QSYSOPR dostarczana jest z ustawioną na \*WRAP wartością parametru: działanie w przypadku zapełnienia kolejki. Kiedy kolejka komunikatów jest pełna, najstarsze komunikaty informacyjne oraz te, na które zostały już udzielone odpowiedzi są usuwane z kolejki, aby możliwe było dodanie nowych komunikatów. Jeśli usunięcie komunikatów informacyjnych oraz tych, na które zostały już udzielone odpowiedzi nie udostępni wystarczającej przestrzeni, usuwane będą komunikaty, na które nie udzielono odpowiedzi, do momentu kiedy nie będzie wystarczająco dużo przestrzeni dla nowych komunikatów. Odpowiedź domyślna jest wysyłana przed usunięciem komunikatu z zapytaniem, na który nie udzielono odpowiedzi. Aby uzyskać więcej informacji, zapoznaj się z parametrem MSGQFULL komendy CHGMSGQ.

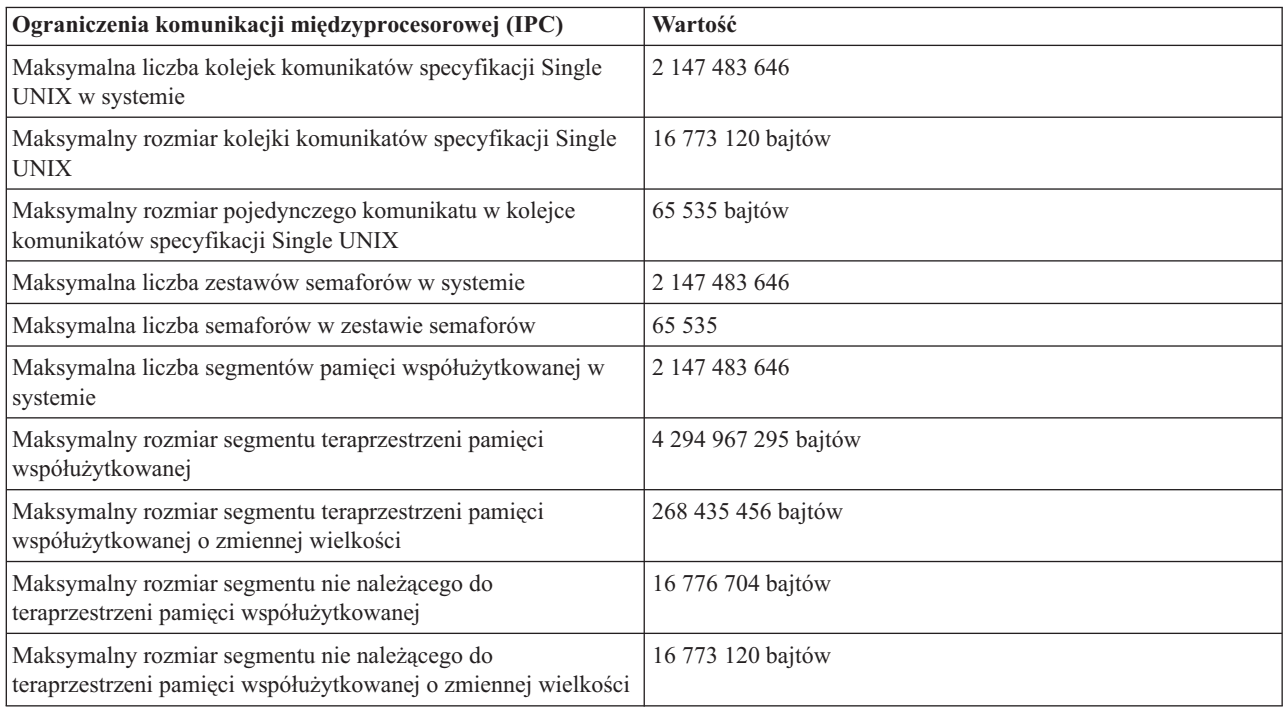

### <span id="page-28-0"></span>**Rozdział 11. Ograniczenia systemowe dla poprzednich wersji**

| Ograniczenia dla wersji V5R2 opublikowane zostały w dokumentacji technicznej IBM @server iSeries [Software](http://publib-b.boulder.ibm.com/Redbooks.nsf/9445fa5b416f6e32852569ae006bb65f/cf088e748d1a32a985256b9e0073d36e?OpenDocument=0,redp0204)

[Limits/Capability](http://publib-b.boulder.ibm.com/Redbooks.nsf/9445fa5b416f6e32852569ae006bb65f/cf088e748d1a32a985256b9e0073d36e?OpenDocument=0,redp0204) Statement . Informacje o ograniczeniach systemu OS/400 wersji V5R1, V4R5, V4R4 oraz V4R2 |

można znaleźć w serwisie WWW OS/400 [Maximum](http://publib.boulder.ibm.com/pubs/html/as400/v5r1/ic2924/tstudio/tech_ref/syslimit/index.htm) Capacities . Dokumentacja techniczna zawiera odsyłacze do |

dokumentacji o ograniczeniach poprzednich wersji systemu.  $\|$ 

### <span id="page-30-0"></span>**Dodatek. Uwagi**

Niniejsza publikacja została przygotowana z myślą o produktach i usługach oferowanych w Stanach Zjednoczonych.

IBM może nie oferować w innych krajach produktów, usług lub opcji, omawianych w tej publikacji.Informacje o produktach i usługach dostępnych w danym kraju można uzyskać od lokalnego przedstawiciela IBM. Odwołanie do produktu, programu lub usługi IBM nie oznacza, że można użyć wyłącznie tego produktu, programu lub usługi . Zamiast nich można zastosować ich odpowiednik funkcjonalny pod warunkiem, że nie narusza to praw własności intelektualnej IBM. Jednakże cała odpowiedzialność za ocenę przydatności i sprawdzenie działania produktu, programu lub usługi, pochodzących od producenta innego niż IBM spoczywa na użytkowniku.

IBM może posiadać patenty lub złożone wnioski patentowe na towary i usługi, o których mowa w niniejszej publikacji. Przedstawienie tej publikacji nie daje żadnych uprawnień licencyjnych do tychże patentów. Pisemne zapytania w sprawie licencji można przesyłać na adres:

- IBM Director of Licensing |
- IBM Corporation |
- 500 Columbus Avenue |
- Thornwood, NY 10594-1785 |
- USA |

Zapytania w sprawie licencji na informacje dotyczące zestawów znaków dwubajtowych (DBCS) należy kierować do lokalnych działów własności intelektualnej IBM (IBM Intellectual Property Department) lub zgłaszać na piśmie pod adresem:

- IBM |
- World Trade Asia Corporation Licensing |
- 2-31 Roppongi 3-chome, Minato-ku |
- Tokio 106, Japonia |

Poniższy akapit nie obowiązuje w Wielkiej Brytanii, a także w innych krajach, w których jego treść pozostaje w **sprzeczności z przepisami prawa miejscowego:** INTERNATIONAL BUSINESS MACHINES CORPORATION DOSTARCZA TĘ PUBLIKACJĘ W TAKIM STANIE, W JAKIM SIĘ ZNAJDUJE ("AS IS") BEZ UDZIELANIA JAKICHKOLWIEK GWARANCJI (W TYM TAKŻE RĘKOJMI), WYRAŹNYCH LUB DOMNIEMANYCH, A W SZCZEGÓLNOŚCI DOMNIEMANYCH GWARANCJI PRZYDATNOŚCI HANDLOWEJ ORAZ PRZYDATNOŚCI DO OKREŚLONEGO CELU LUB GWARANCJI, ŻE PUBLIKACJA NIE NARUSZA PRAW STRON TRZECICH. Ustawodawstwa niektórych krajów nie dopuszczają zastrzeżeń dotyczących gwarancji wyraźnych lub domniemanych w odniesieniu do pewnych transakcji; w takiej sytuacji powyższe zdanie nie ma zastosowania.

Informacje zawarte w tej publikacji mogą zawierać nieścisłości techniczne lub błędy drukarskie. Informacje te są okresowo aktualizowane, a zmiany te zostaną uwzględnione w kolejnych wydaniach tej publikacji. IBM zastrzega sobie prawo do wprowadzania ulepszeń i/lub zmian w produktach i/lub programach opisanych w tej publikacji w dowolnym czasie, bez wcześniejszego powiadomienia.

Wszelkie wzmianki w tej publikacji na temat stron internetowych innych firm zostały wprowadzone wyłącznie dla wygody użytkowników i w żadnym wypadku nie stanowią zachęty do ich odwiedzania. Materiały dostępne na tych stronach nie są częścią materiałów opracowanych dla tego produktu IBM, a użytkownik korzysta z nich na własną odpowiedzialność.

IBM ma prawo do używania i rozpowszechniania informacji przysłanych przez użytkownika w dowolny sposób, jaki | uzna za właściwy, bez żadnych zobowiązań wobec ich autora. |

<span id="page-31-0"></span>Licencjobiorcy tego programu, którzy chcieliby uzyskać informacje na temat programu w celu: (i) wdrożenia wymiany informacji między niezależnie utworzonymi programami i innymi programami (łącznie z tym opisywanym) oraz (ii) wspólnego wykorzystywania wymienianych informacji, powinni skontaktować się z:

IBM |

CorporationSoftware Interoperability Coordinator, Department 49XA |

3605 Highway 52 N |

Rochester, MN 55901 |

USA |

Informacje takie mogą być udostępnione, o ile spełnione zostaną odpowiednie warunki, w tym, w niektórych przypadkach, uiszczenie odpowiedniej opłaty.

Licencjonowany program opisany w niniejszej publikacji oraz wszystkie inne licencjonowane materiały dostępne dla tego programu są dostarczane przez IBM na warunkach określonych w Umowie IBM z Klientem, Międzynarodowej Umowie Licencyjnej IBM na Program lub w innych podobnych umowach zawartych między IBM i użytkownikami.

Wszelkie dane dotyczące wydajności zostały zebrane w kontrolowanym środowisku. W związku z tym rezultaty uzyskane w innych środowiskach operacyjnych mogą się znacząco różnić. Niektóre pomiary mogły być dokonywane na systemach będących w fazie rozwoju i nie ma gwarancji, że pomiary te wykonane na ogólnie dostępnych systemach dadzą takie same wyniki. Niektóre z pomiarów mogły być estymowane przez ekstrapolację. Rzeczywiste wyniki mogą być inne. Użytkownicy powinni we własnym zakresie sprawdzić odpowiednie dane dla ich środowiska.

Informacje dotyczące produktów innych niż produkty IBM pochodzą od dostawców tych produktów, z opublikowanych przez nich zapowiedzi lub innych powszechnie dostępnych źródeł. Firma IBM nie testowała tych produktów i nie może potwierdzić dokładności pomiarów wydajności, kompatybilności ani żadnych innych danych związanych z tymi produktami. Pytania dotyczące możliwości produktów innych firm należy kierować do dostawców tych produktów.

### **Znaki towarowe**

Następujące nazwy są znakami towarowymi International Business Machines Corporation w Stanach Zjednoczonych i/lub w innych krajach:

**CICS** DB2 Domino Enterprise Storage Server IBM iSeries Java Lotus Network Station **Notes** Operating System/400 OS/400 UNIX

Lotus, Freelance oraz WordPro są znakami towarowymi International Business Machines Corporation oraz Lotus Development Corporation w Stanach Zjednoczonych i/lub w innych krajach. | |

Microsoft, Windows, Windows NT oraz logo Windows są znakami towarowymi Microsoft Corporation w Stanach Zjednoczonych i/lub w innych krajach.

Java i wszystkie znaki towarowe dotyczące języka Java są znakami towarowymi Sun Microsystems, Inc. w Stanach Zjednoczonych i/lub w innych krajach.

<span id="page-32-0"></span>UNIX jest zastrzeżonym znakiem towarowym Open Group w Stanach Zjednoczonych i w innych krajach.

Nazwy innych przedsiębiorstw, produktów i usług mogą być znakami towarowymi lub znakami usług innych podmiotów.

### **Warunki pobierania i drukowania publikacji**

Zezwolenie na korzystanie z publikacji, które Użytkownik zamierza pobrać, jest przyznawane na poniższych warunkach. Warunki te wymagają akceptacji Użytkownika.

**Użytek osobisty:** Użytkownik ma prawo kopiować te publikacje do własnego, niekomercyjnego użytku pod warunkiem zachowania wszelkich uwag dotyczących praw własności. Użytkownik nie ma prawa dystrybuować ani wyświetlać tych publikacji czy ich części, ani też wykonywać na ich podstawie prac pochodnych bez wyraźnej zgody IBM.

**Użytek służbowy:** Użytkownik ma prawo kopiować te publikacje, dystrybuować je i wyświetlać wyłącznie w ramach przedsiębiorstwa Użytkownika pod warunkiem zachowania wszelkich uwag dotyczących praw własności. Użytkownik nie ma prawa wykonywać na podstawie tych publikacji ani ich części prac pochodnych, kopiować ich, dystrybuować ani wyświetlać poza przedsiębiorstwem Użytkownika bez wyraźnej zgody IBM.

Z wyjątkiem zezwoleń wyraźnie udzielonych w niniejszym dokumencie, nie udziela się jakichkolwiek innych zezwoleń, licencji ani praw, wyraźnych czy domniemanych, odnoszących się do tych publikacji czy jakichkolwiek informacji, danych, oprogramowania lub innej własności intelektualnej, o których mowa w niniejszym dokumencie.

IBM zastrzega sobie prawo do anulowania zezwolenia przyznanego w niniejszym dokumencie w każdej sytuacji, gdy, według uznania IBM, korzystanie z tych publikacji jest szkodliwe dla IBM lub jeśli IBM uzna, że warunki niniejszego dokumentu nie są przestrzegane.

Użytkownik ma prawo pobierać, eksportować lub reeksportować niniejsze informacje pod warunkiem zachowania bezwzględnej i pełnej zgodności z obowiązującym prawem i przepisami, w tym ze wszelkimi prawami i przepisami eksportowymi Stanów Zjednoczonych. IBM NIE UDZIELA JAKICHKOLWIEK GWARANCJI, W TYM TAKŻE RĘKOJMI, DOTYCZĄCYCH TREŚCI TYCH PUBLIKACJI. PUBLIKACJE TE SĄ DOSTARCZANE W STANIE, W JAKIM SIĘ ZNAJDUJĄ (″AS IS″) BEZ UDZIELANIA JAKICHKOLWIEK GWARANCJI, W TYM TAKŻE RĘKOJMI, WYRAŹNYCH CZY DOMNIEMANYCH, A W SZCZEGÓLNOŚCI DOMNIEMANYCH GWARANCJI PRZYDATNOŚCI HANDLOWEJ CZY PRZYDATNOŚCI DO OKREŚLONEGO CELU.

Wszelkie materiały są chronione prawem autorskim IBM Corporation.

Pobieranie lub drukowanie publikacji z tego serwisu oznacza zgodę na warunki zawarte w niniejszym dokumencie.

### **Informacje dotyczące kodu**

Niniejszy dokument zawiera przykładowe kody programów.

IBM udziela niewyłącznej licencji na prawa autorskie, stosowanej przy używaniu wszelkich przykładowych kodów programów, na podstawie których można wygenerować podobne funkcje dostosowane do indywidualnych wymagań.

Cały kod przykładowy jest udostępniany przez IBM jedynie do celów ilustracyjnych. Kody te nie zostały kompleksowo przetestowane we wszelkich możliwych warunkach. IBM nie może zatem gwarantować ani sugerować niezawodności, użyteczności i funkcjonalności tych programów.

Wszelkie zawarte tutaj programy są dostarczane w stanie, w jakim się znajdują (″AS IS″) bez udzielania jakichkolwiek gwarancji (w tym także rękojmi). Nie udziela się domniemanych gwarancji nienaruszania praw stron trzecich, gwarancji przydatności handlowej ani przydatności do określonego celu.

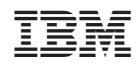